КИЇВСЬКИЙ УНІВЕРСИТЕТ ІМЕНІ БОРИСА ГРІНЧЕНКА УНІВЕРСИТЕТСЬКИЙ КОЛЕДЖ

Циклова комісія економіко-математичних дисциплін і менеджменту

ЗАТВЕРДЖУЮ Проректор'з науково-методичної та навчальної роботи  $\mathcal{M}$ О.Б. Жильцов DY VERA  $O<sub>5</sub>$  $\frac{1}{20}$  року

 $\bar{\alpha}$ 

# РОБОЧА ПРОГРАМА НАВЧАЛЬНОЇ ДИСЦИПЛІНИ

# Комп'ютерно-видавничі технології

Галузь знань: 06 Журналістика

Спеціальності: 061 Журналістика

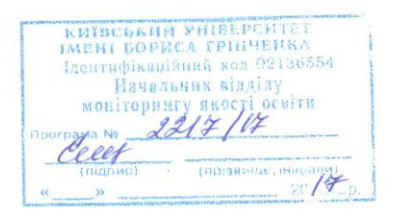

 $\overline{\overline{\overline{a}}}$ 

Київ - 2017 рік

Робоча програма «Комп'ютерно-видавничі технології» для студентів галузі знань 06 Журналістика спеціальності 061 Журналістика 29 серпня 2017 року - 25 с.

Розробники: Савельєва Ірина Вадимівна, викладач циклової комісії економіко-математичних дисциплін менеджменту  $\mathbf{i}$ Університетського коледжу Київського університету імені Бориса Грінченка Дудник Ольга Володимирівна, викладач циклової комісії

економіко-математичних дисциплін і менеджменту Університетського коледжу Київського університету імені Бориса Грінченка

Робоча програма затверджена на засіданні циклової комісії економікоматематичних дисциплін і менеджменту.

Протокол №1 від 29 серпня 2017 р.

Голова циклової комісії *О. Тоеед* О.В. Головчанська

# C<br>
C<br>
C<br>
(20 pik<br>
pik<br>
pik<br>
pik

# **Опис навчальної дисципліни**

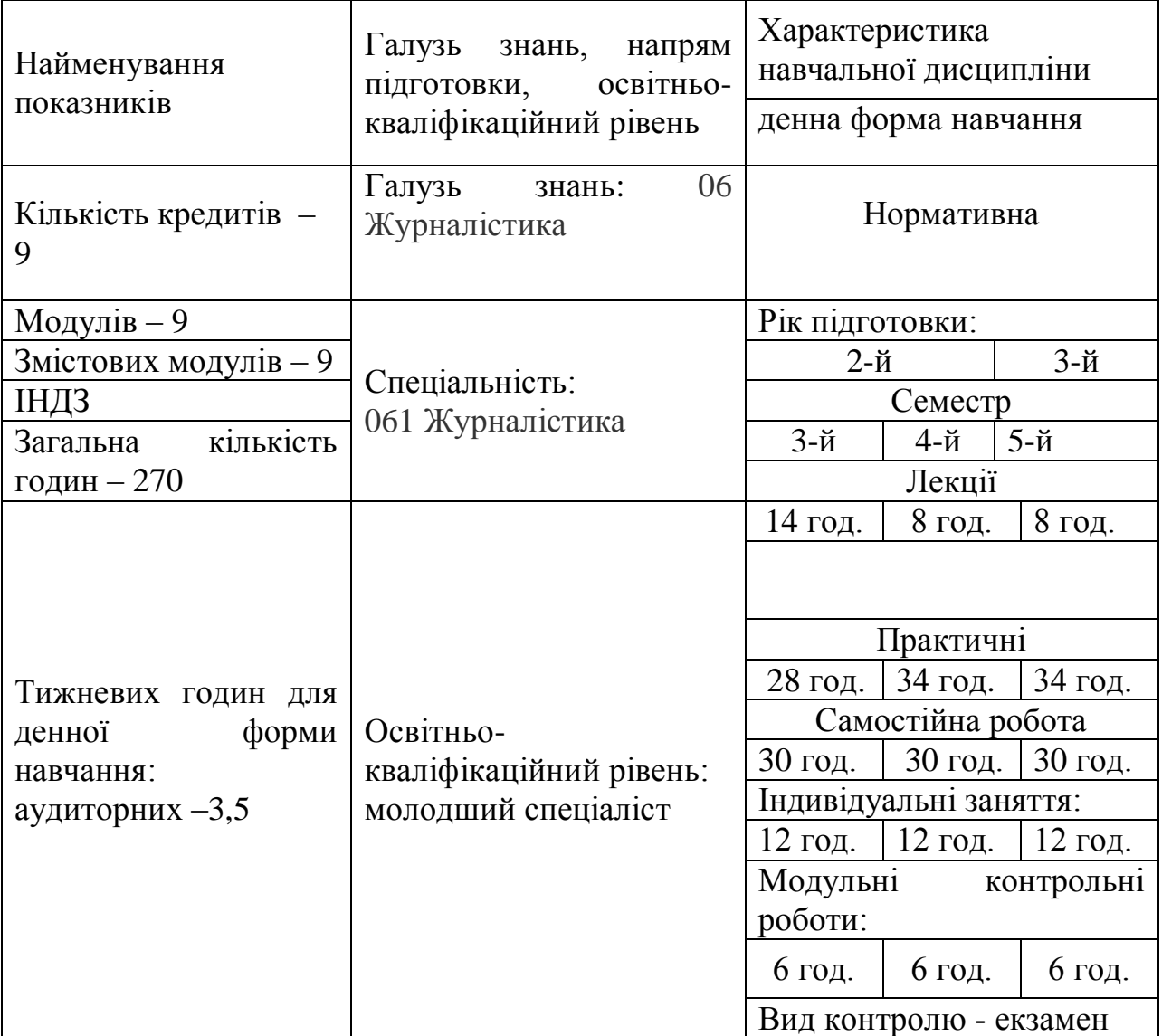

## **2. Мета та завдання навчальної дисципліни**

Метою викладання навчальної дисципліни «Комп'ютерно-видавничі технології» є професійна підготовка студентів до раціонального використання традиційних і сучасних засобів комп'ютерних видавничих технологій в професійній діяльності.

Основними завданнями вивчення дисципліни є: сформувати у студентів компетентності, необхідні для ефективного використання засобів комп'ютерних видавничих технологій у своїй майбутній професійній діяльності; сформувати у студентів елементи інформаційної та загальної культури.

У студентів мають бути сформовані такі *предметні компетентності*:

- здатність демонструвати знання про типи друку;
- здатність демонструвати знання про етапи додрукованої підготовки;

здатність демонструвати знання про призначення, функціональні можливості і правила використання прикладних програм спеціального призначення;

здатність демонструвати знання про можливості використання редакторів комп'ютерної графіки;

здатність конструювати та реалізовувати графічні алгоритми інструментальними засобами графічних редакторів;

володіння принципами роботи в спеціалізованих графічних пакетах програм, демонструючи знання про їх можливості, переваги і недоліки використання при оформленні документів;

готовність демонструвати знання про застосування комп'ютерних видавничих систем для розв'язування професійних задач;

готовність демонструвати знання про правила верстання

готовність демонструвати знання про верстання різних видів готового продукту та їх особливості.

# **3. Програма навчальної дисципліни**

# **Змістовний модуль 1. Основи друкованої підготовки**

**Тема 1**. Видавнича продукція та її види.

**Тема 2**. Загальні відомості про поліграфію та продукцію поліграфічного виробництва. Виїзне заняття.

**Тема 3**. Основи макетування та верстки поліграфічної продукції.

**Тема 4**. Ілюстрації та текст.

**Тема 5**. Основні правила набору тексту видання.

**Тема 6**. Колір та комп'ютерна графіка.

**Тема 7**. Створення робочого макету буклета.

**Тема 8.** Підсумковий контроль. Модульна контрольна робота.

## **Змістовний модуль 2. Основи векторної графіки**

**Тема 1.** Методи представлення графічних зображень. Векторний графічний редактор. Робота з редактором.

**Тема 2.** Основи роботи з об'єктами. Зафарбування малюнків.

**Тема 3.** Створення малюнків із кривих.

**Тема 4.** Методи упорядкування і об'єднання об'єктів.

- **Тема 5.** Ефект об'єму.
- **Тема 6.** Ефект перетікання.
- **Тема 7.** Робота з текстом у векторному графічному редакторі.
- **Тема 8.** Підсумковий контроль. Модульна контрольна робота.

# **Змістовний модуль 3. Основи растрової графіки.**

- **Тема 1**. Основи растрової графіки. Робота з редактором.
- **Тема 2**. Маскування. Операції з виділеними областями.
- **Тема 3.** Шари. Стилі шару.
- **Тема 4.** Робота з текстовими шарами.
- **Тема 5**. Робота з інструментами малювання та редагування зображення.

**Тема 6**. Ретушування.

- **Тема 7.** Створення багатошарового зображення.
- **Тема 8.** Підсумковий контроль. Модульна контрольна робота.

# **Змістовний модуль 4. Microsoft Office Word – найпростіша програма для верстання документів.**

**Тема 1.** Основи роботи з пакетом прикладних програм Microsoft Office. Опрацювання навчальної інформації засобами Microsoft Office Word.

**Тема 2.** Редагування та форматування довгих текстів. Використання ілюстрації. Колонки.

**Тема 3.** Нестандартне використання таблиць.

**Тема 4**. Створення форм та бланків у Word.

**Тема 5**. Технологія створення приміток, виносок, закладок, гіперпосилань, колонтитулів.

**Тема 6**. Створення і редагування складних документів. Робота із стилями, автотекстом, автозаміною.

**Тема 7**. Створення автозмісту, предметного покажчика. Друк брошури.

**Тема 8.** Підсумковий контроль. Модульна контрольна робота.

# **Змістовий модуль 5. Векторний графічний редактор Adobe Illustrator.**

**Тема 1.** Векторний графічний редактор. Робота з редактором.

**Тема 2.** Робота з кривими Без'є в програмі Adobe Illustrator.

- **Тема 3.** Малювання ілюстрації.
- **Тема 4.** Малювання логотипу.
- **Тема 5.** Створення власного логотипу.
- **Тема 6.** Верстання візитки.

# **Тема 7.** Підсумковий контроль. Модульна контрольна робота.

# **Модуль 6. Верстання документів за допомогою Adobe Illustrator.**

- **Тема 1.** Верстання документів за допомогою Adobe Illustrator.
- **Тема 2.** Верстання календаря.
- **Тема 3.** Верстання газетної сторінки.

**Тема 4.** Розробка макету газети. Підготовка текстових та графічних матеріалів.

- **Тема 5.** Верстання газетної сторінки.
- **Тема 6.** Підсумковий контроль. Модульна контрольна робота.

# **Модуль 7. Верстання документів за допомогою Scribus.**

**Тема 1.** Верстання документів за допомогою Scribus.

**Тема 2.** Вставка та редагування зображень та текстових блоків.

**Тема 3.** Верстання рекламної продукції.

**Тема 4**. Верстання буклету.

**Тема 5.** Верстання журналу.

**Тема 6.** Підсумковий контроль. Модульна контрольна робота.

## **Модуль 8. Видавнича система Adobe InDesign**

**Тема 1.** Видавнича система Adobe InDesign.

**Тема 2.**Загальні інструменти для роботи з текстом та графічними елементами.

**Тема 3.** Автоматизація роботи з тестом.

**Тема 4.** Графіка.

**Тема 5.** Робота з таблицями.

**Тема 6.** Розробка макета календаря.

**Тема 7.** Верстання календаря.

**Тема 8.** Підсумковий контроль. Модульна контрольна робота.

# **Модуль 9. Видавнича система Adobe InDesign**

**Тема 1.** Верстання. Переддрукарська підготовка.

**Тема 2.** Макетування та верстання буклету.

**Тема 3.** Верстання багатосторінкових документів.

**Тема 4.** Підготовка текстових та графічних елементів.

**Тема 5.** Верстання книжки.

**Тема 6.** Підсумковий контроль. Модульна контрольна робота.

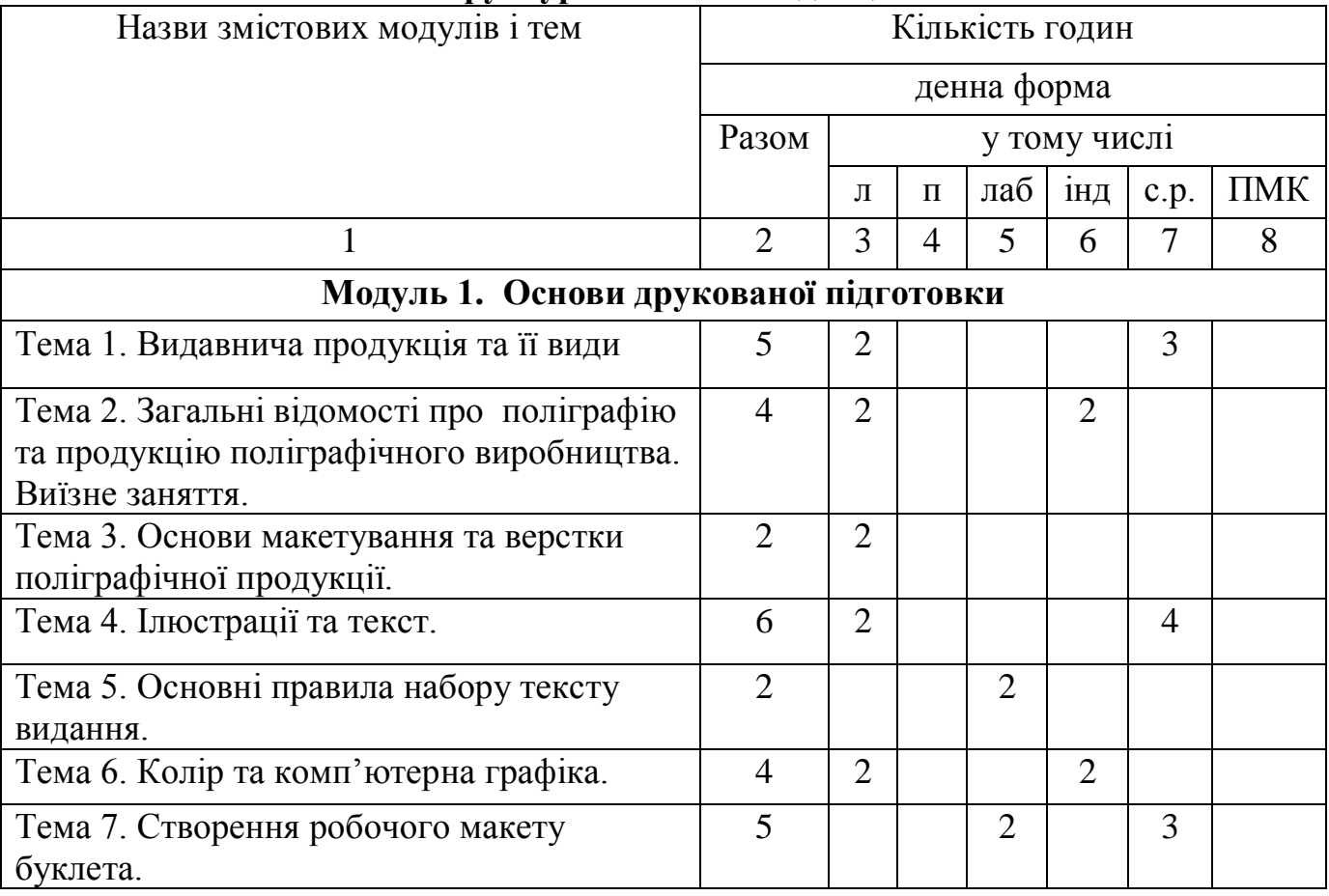

# **4. Структура навчальної дисципліни**

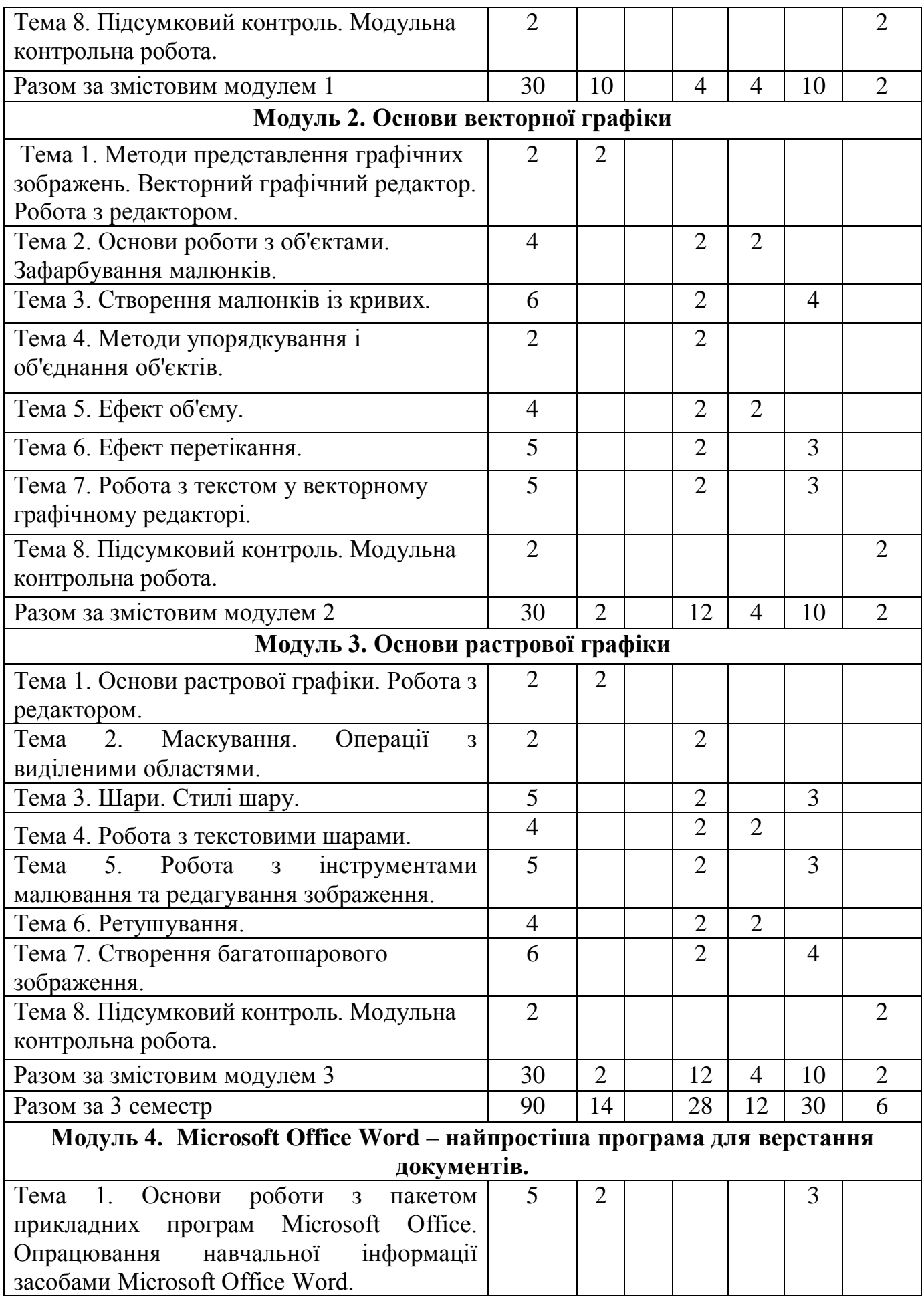

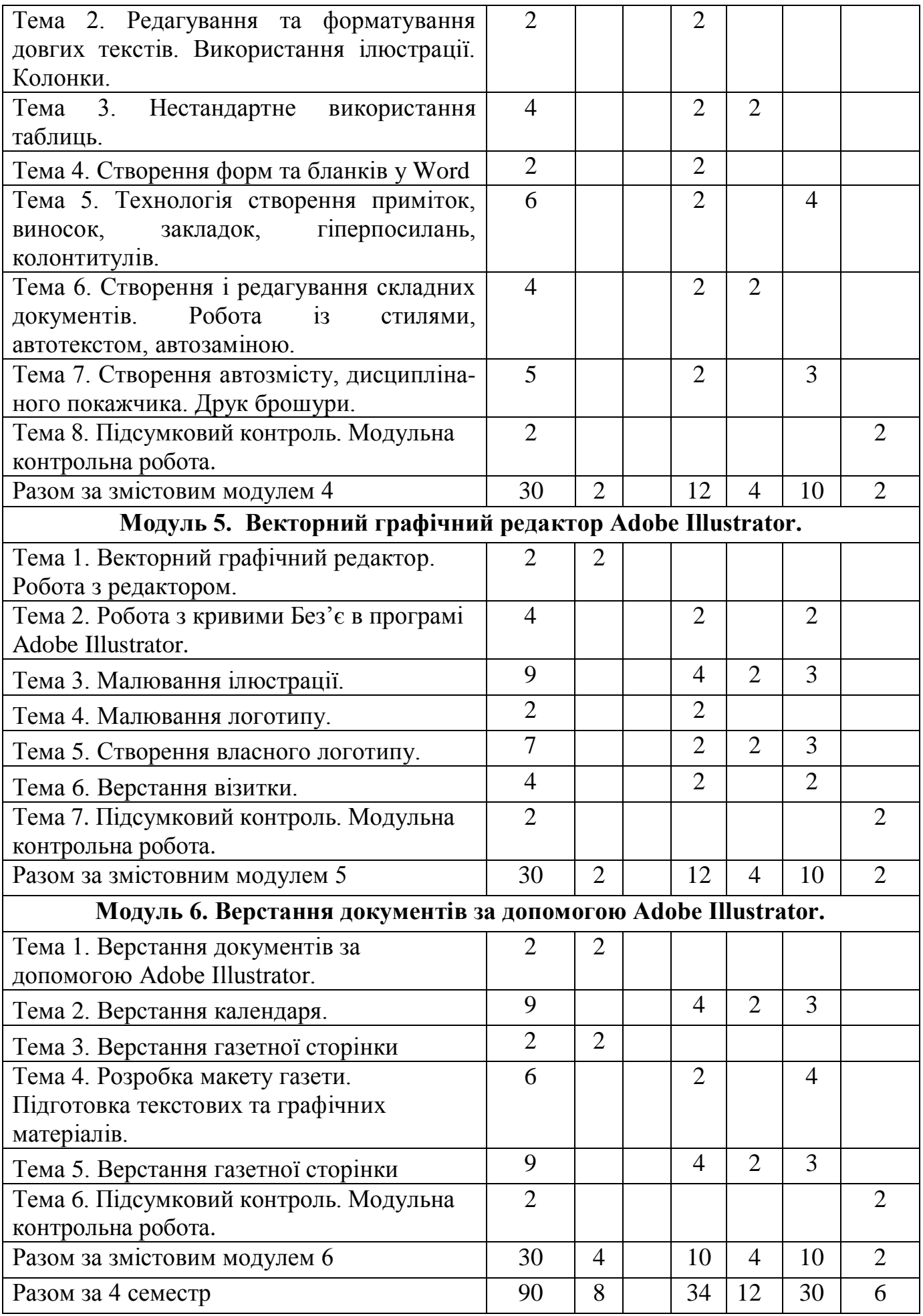

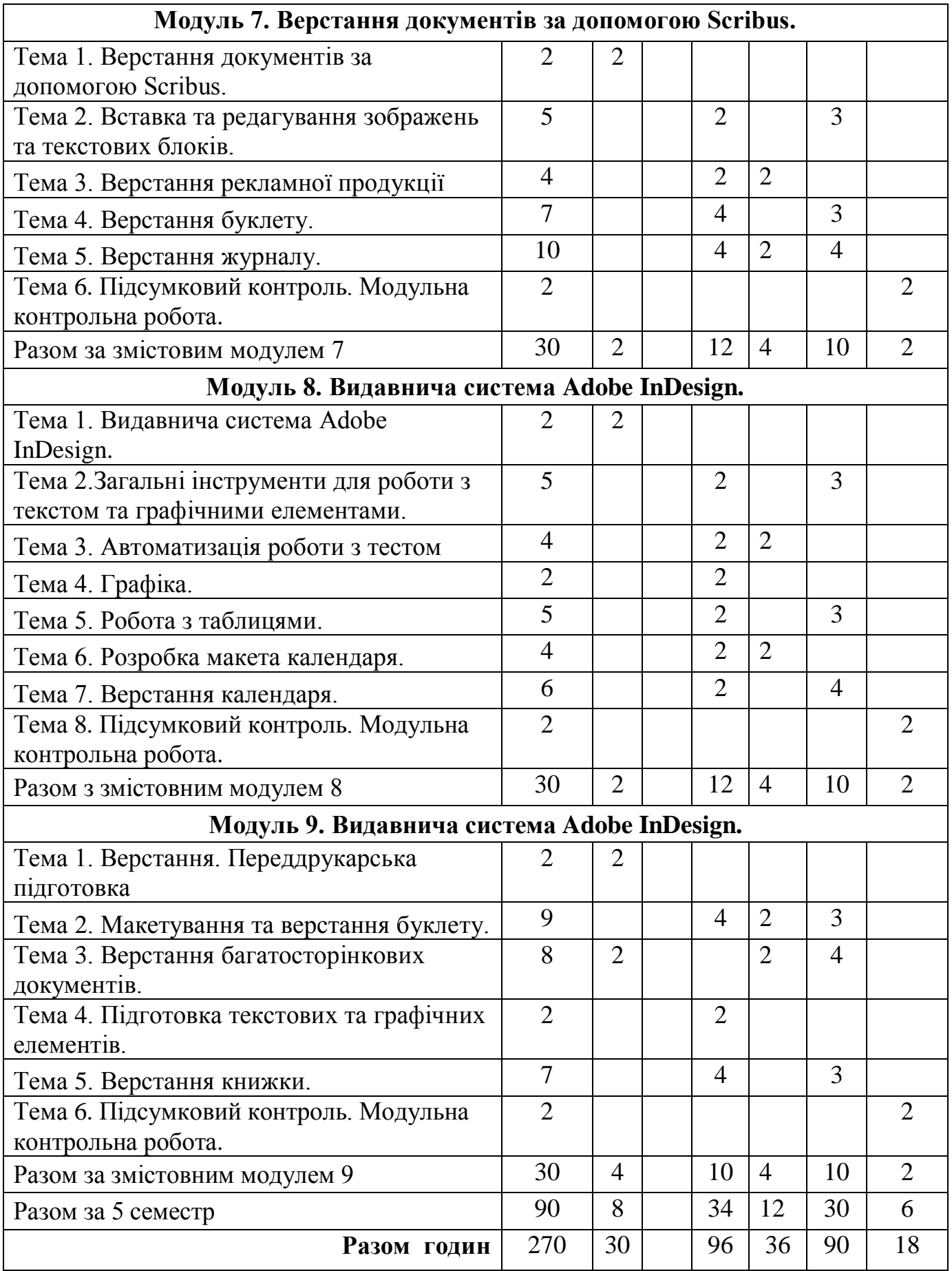

# *5. Навчально-методична карта дисципліни*

**Разом**: 270 год., лекції – 30 год., лабораторні роботи – 96 год., самостійна робота – 90 год підсумковий контроль –18 год.

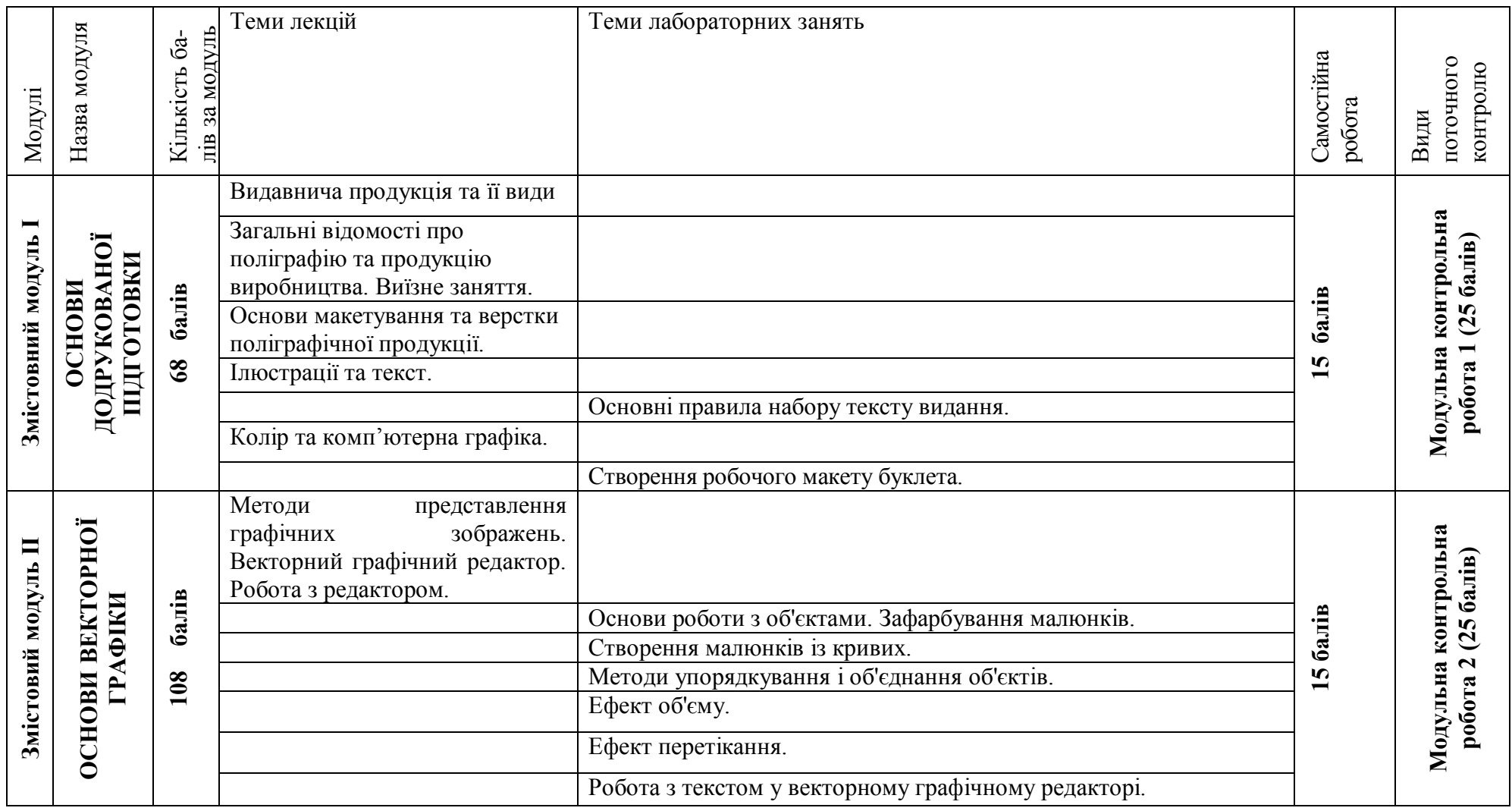

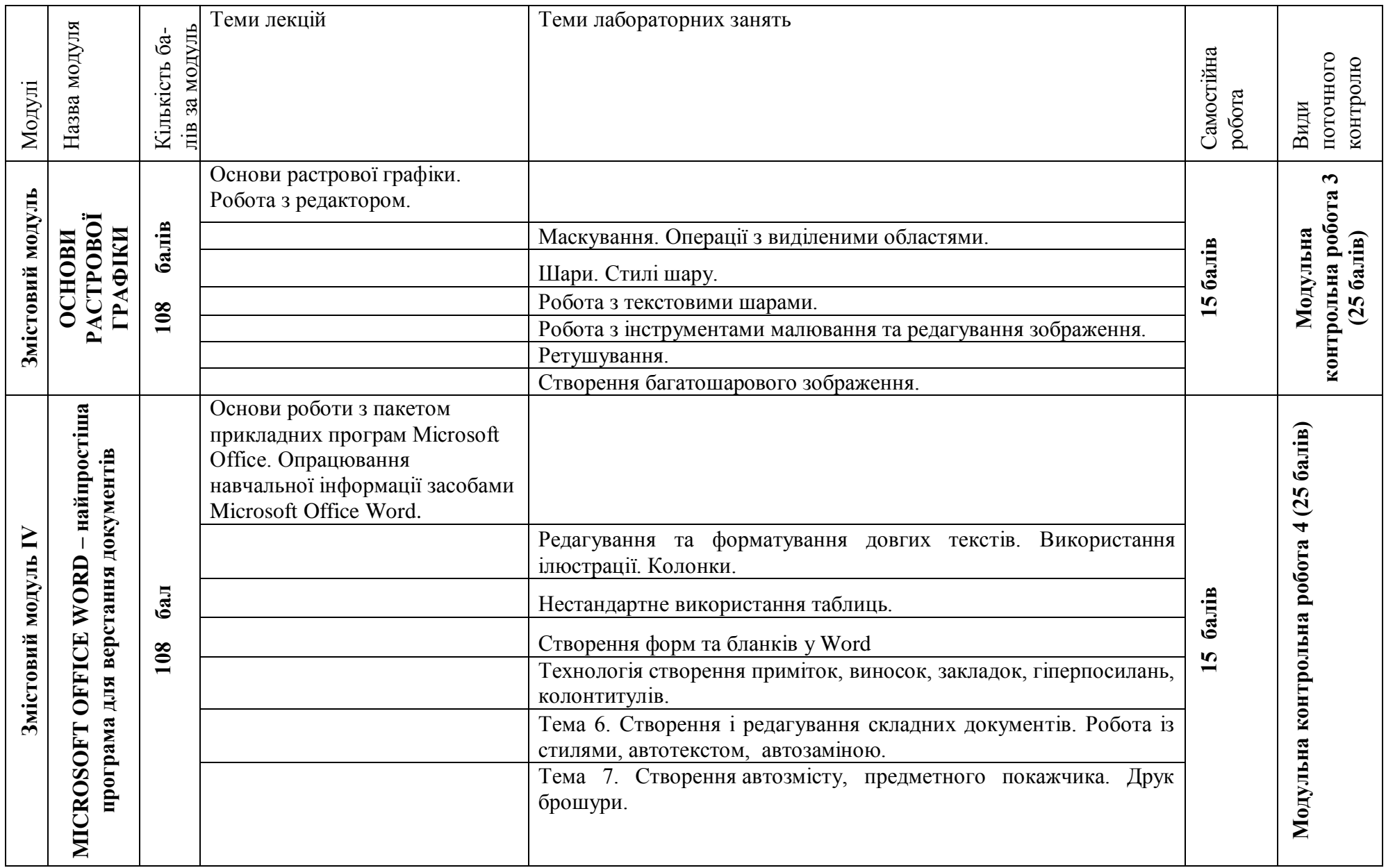

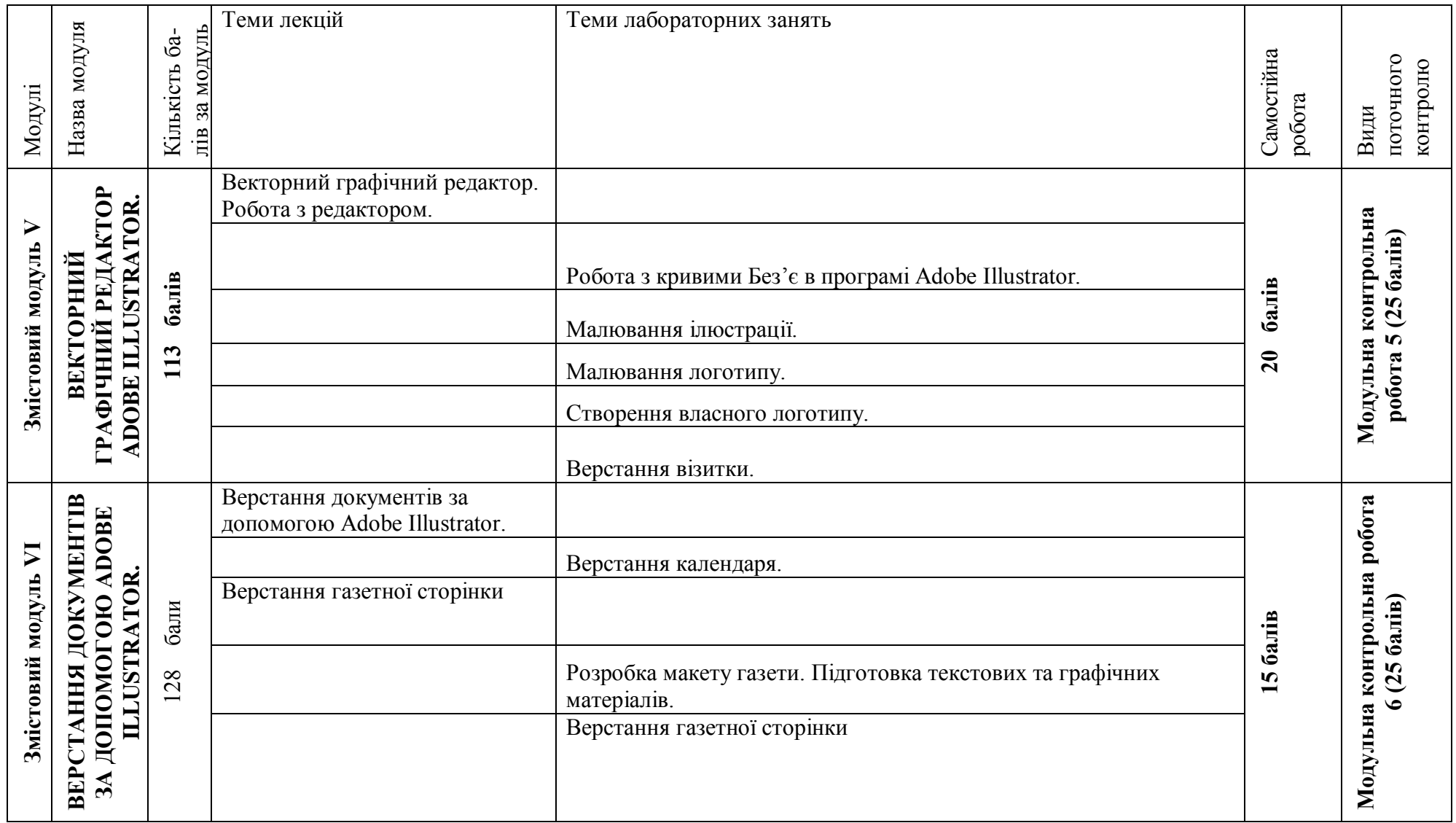

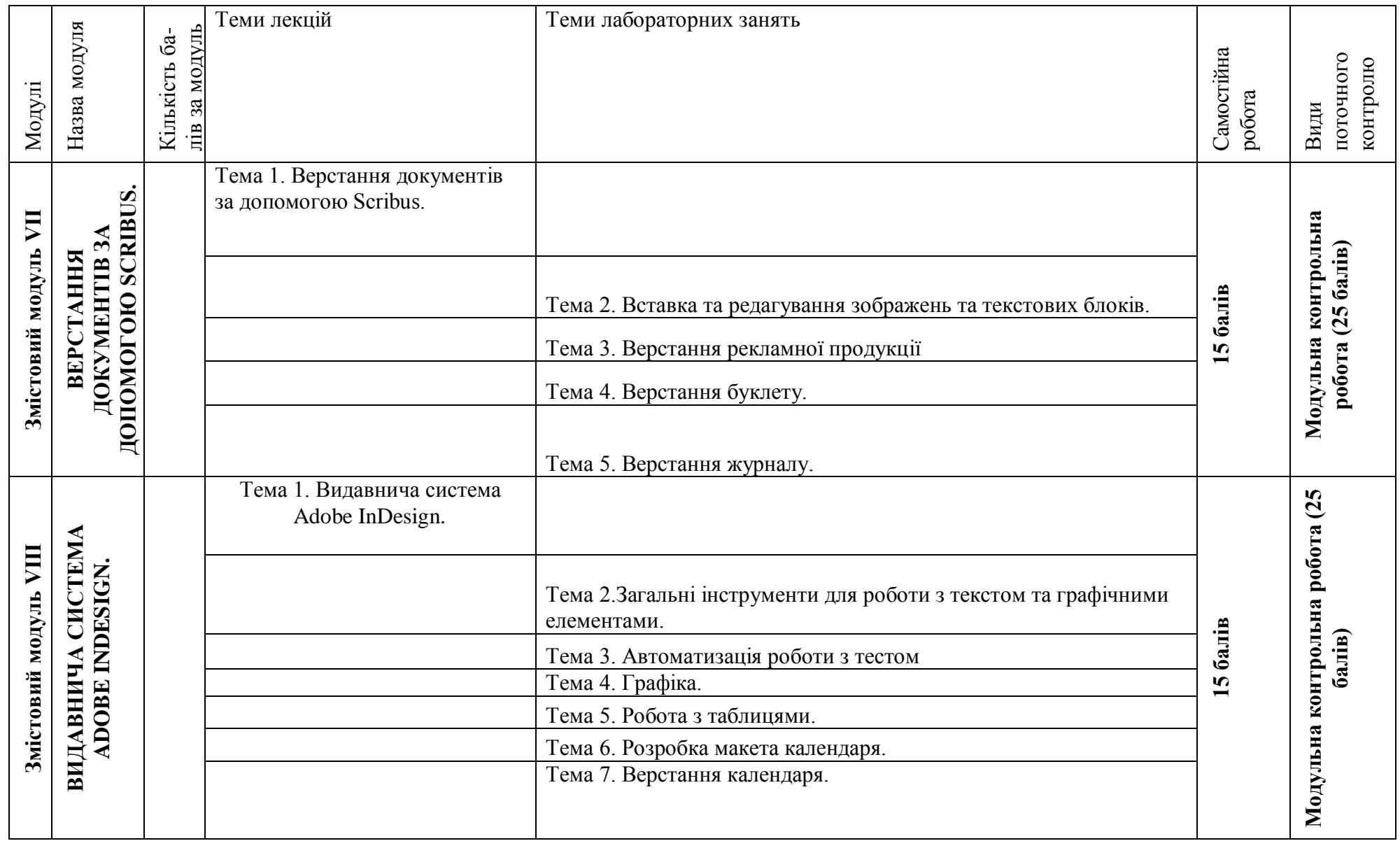

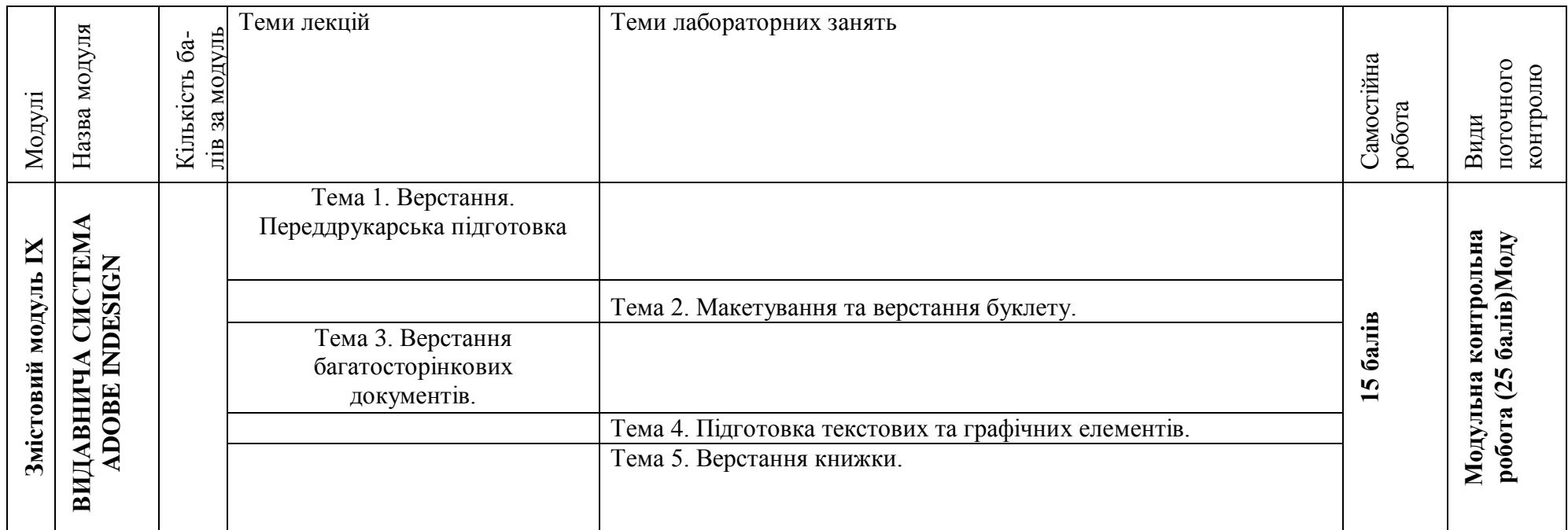

# **6. Теми лабораторних занять**

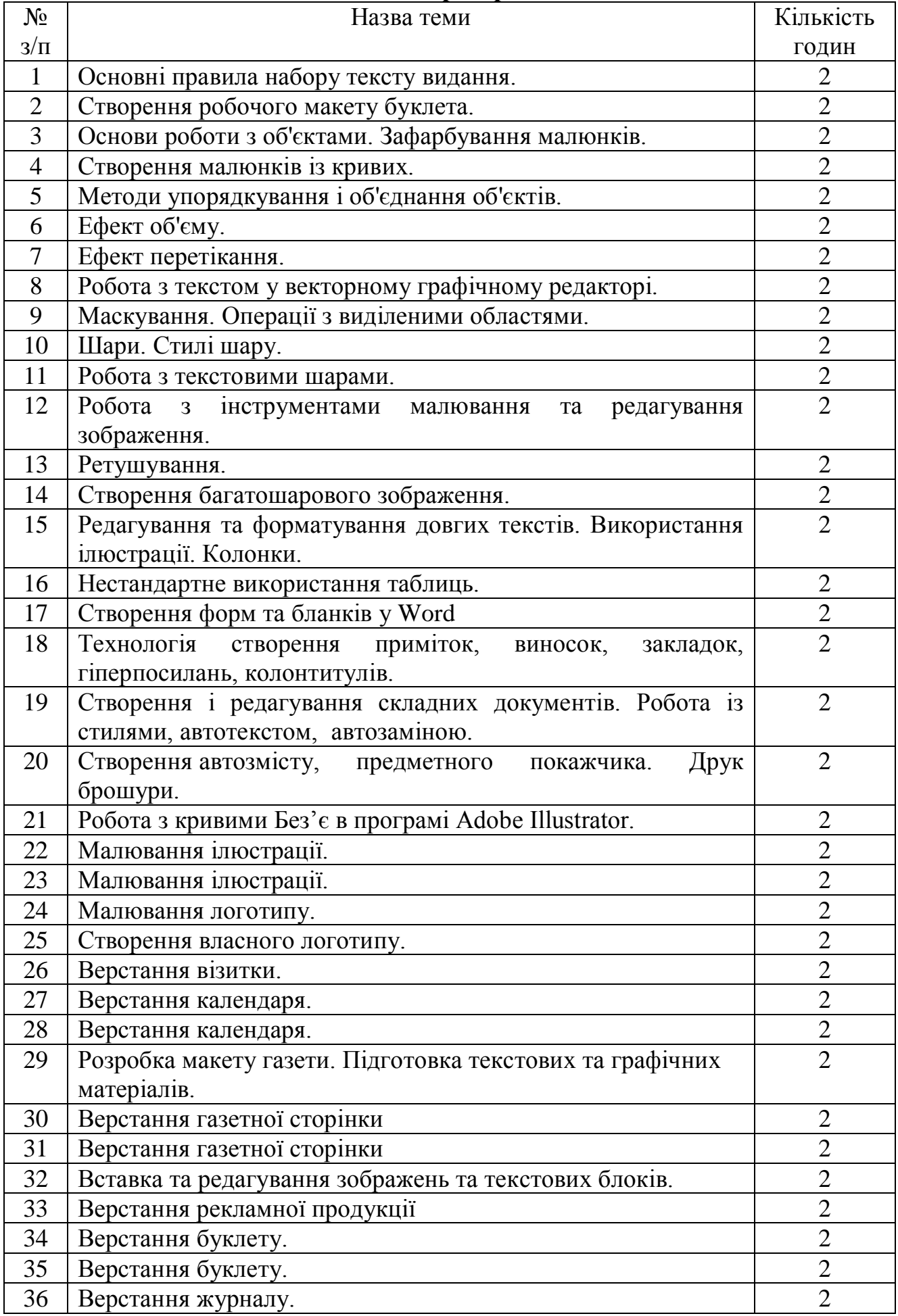

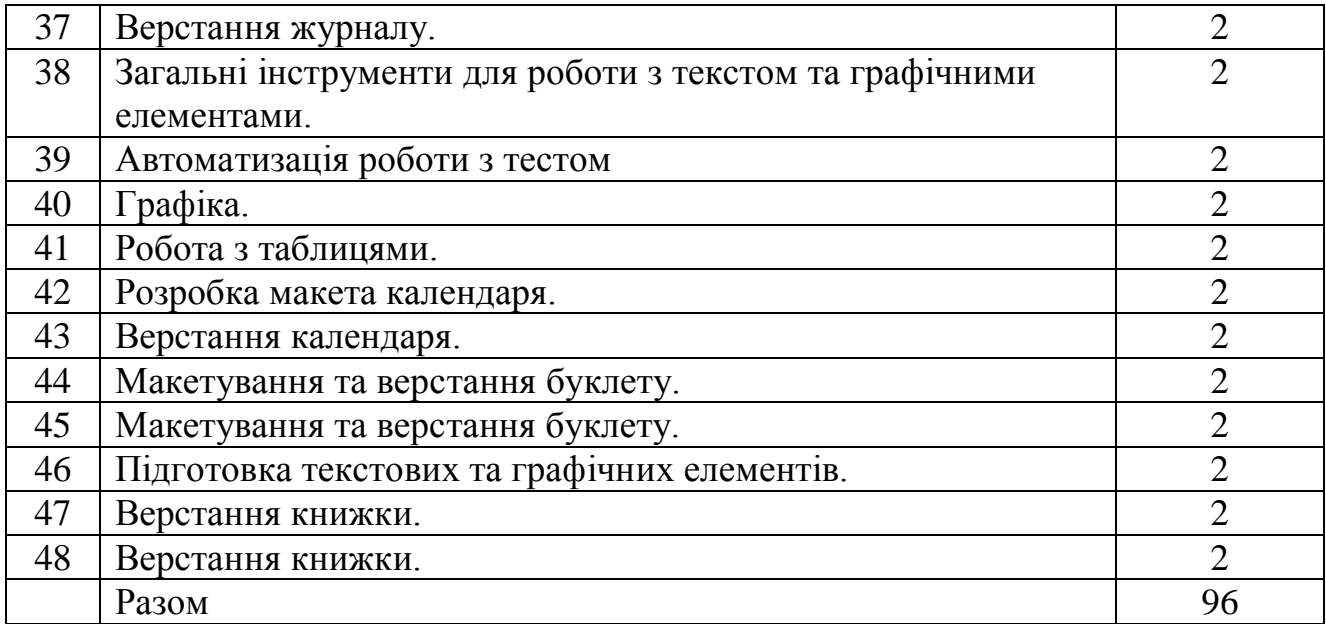

# **7. Самостійна робота**

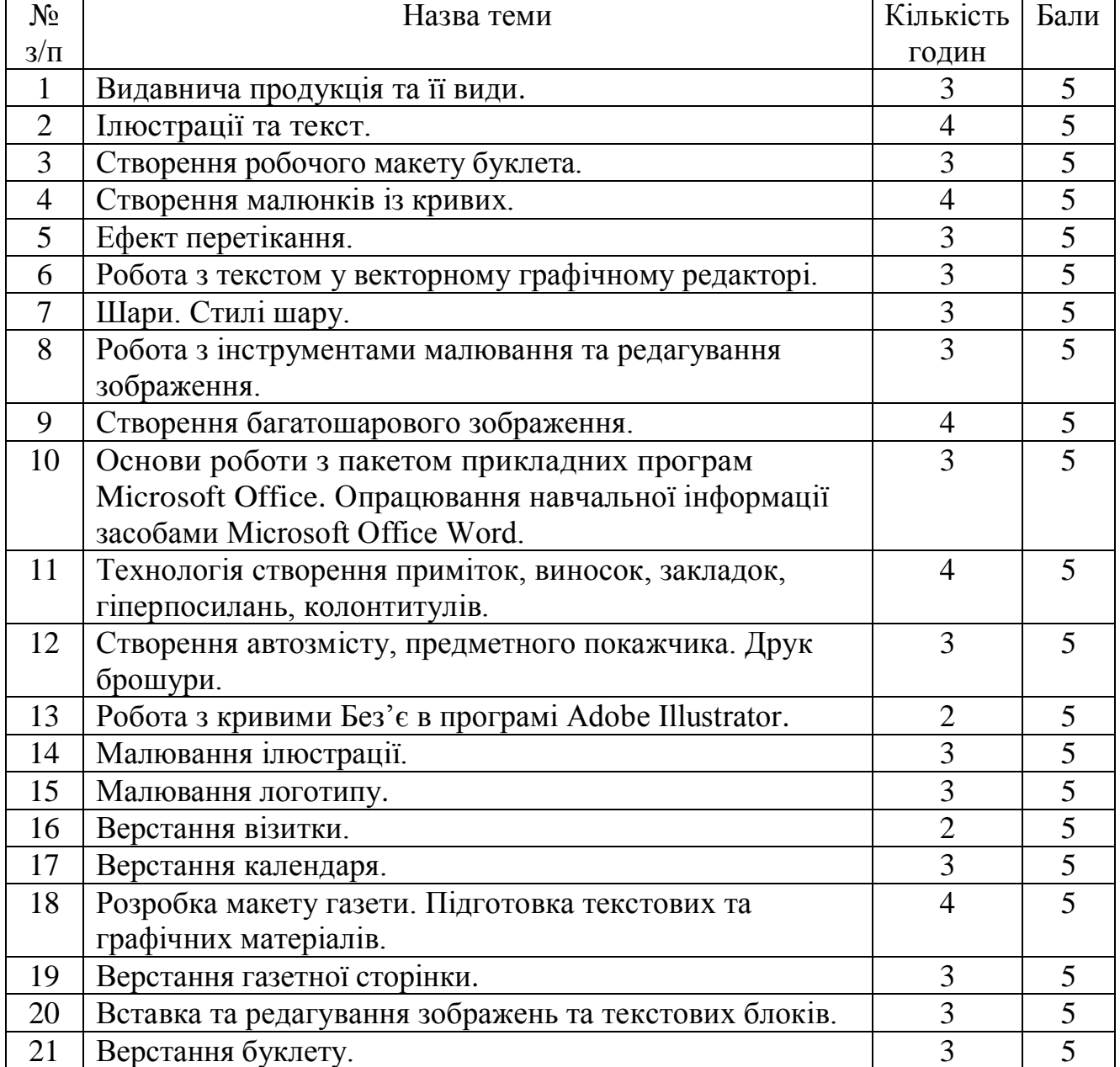

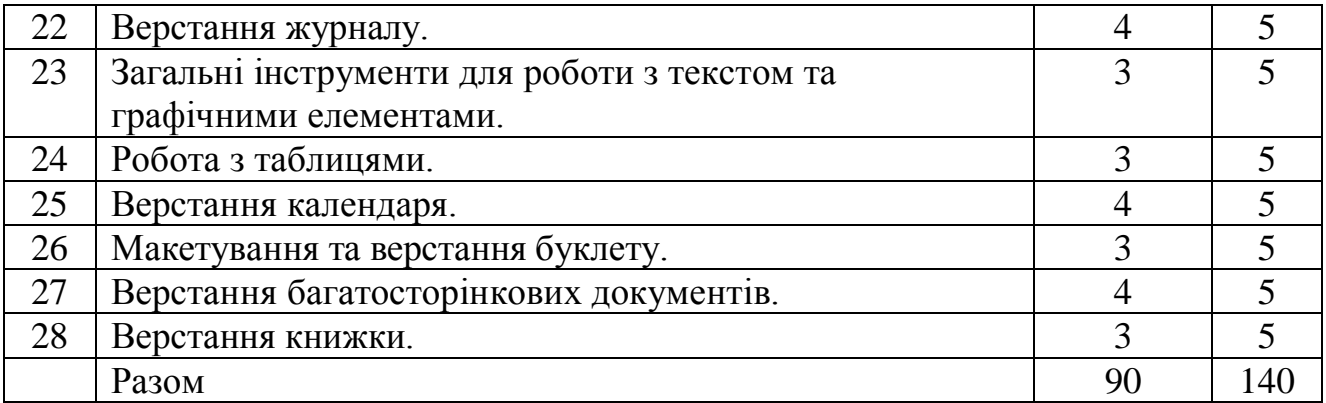

### **8. Методи навчання**

#### **І. Методи організації та здійснення навчально-пізнавальної діяльності: 1. За джерелом інформації:**

•словесні: лекція (традиційна, проблемна) із застосуванням комп'ютерних інформаційних технологій (PowerPoint – Презентація), пояснення, розповідь, бесіда.

•наочні: спостереження, ілюстрація, демонстрація.

•практичні: вправи.

**2. За логікою передачі і сприймання навчальної інформації:**  індуктивні, дедуктивні, аналітичні, синтетичні.

**3. За ступенем самостійності мислення:** репродуктивні, пошукові, дослідницькі.

**4. За ступенем керування навчальною діяльністю:** під керівництвом викладача; самостійна робота студентів: з книгою; виконання індивідуальних навчальних проектів.

**ІІ. Методи стимулювання інтересу до навчання і мотивації навчальнопізнавальної діяльності:**

**1. Методи стимулювання інтересу до навчання:** навчальні дискусії; створення ситуації пізнавальної новизни; створення ситуацій зацікавленості (метод цікавих аналогій тощо).

#### **9. Методи контролю**

- Модульне оцінювання навчальних досягнень студентів;
- комп'ютерне тестування;
- усне опитування;
- екзамен.

#### **10. Розподіл балів, які отримують студенти**

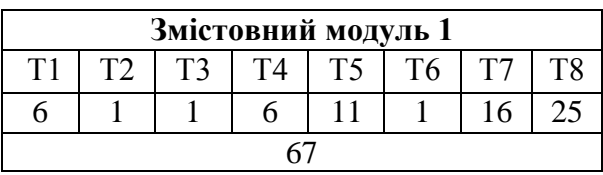

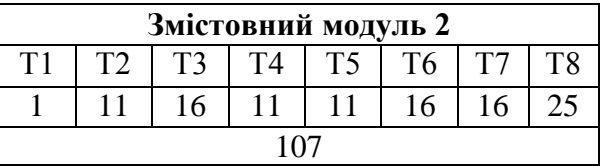

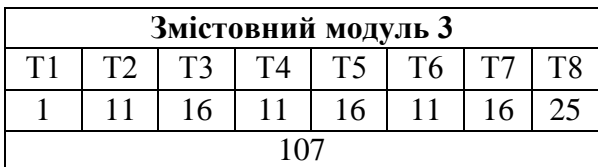

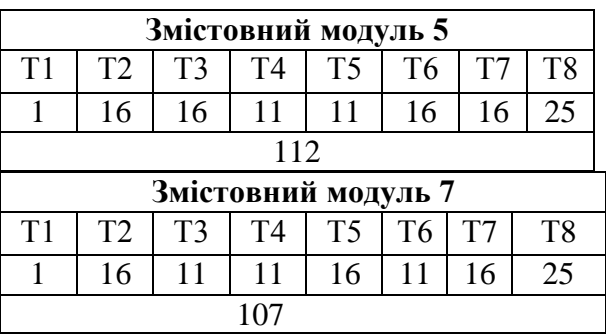

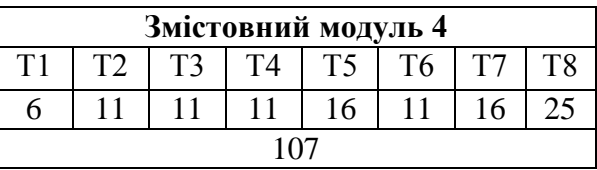

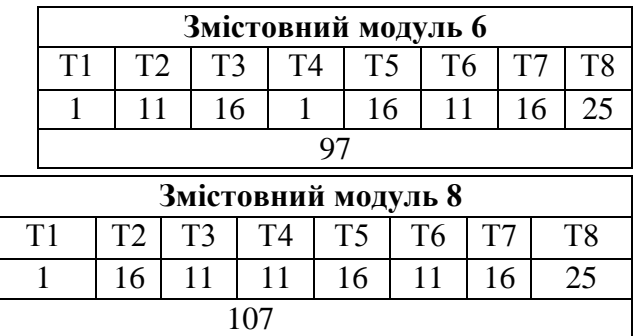

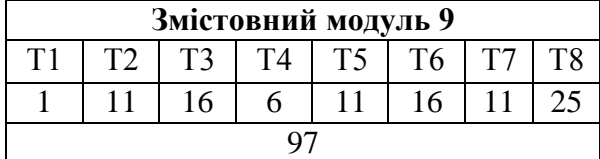

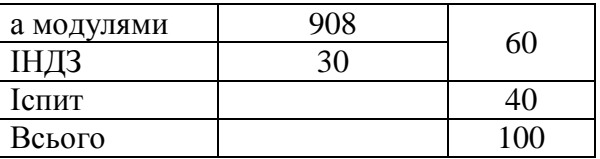

Коефіцієнт - 15,63

# **Шкала оцінювання**

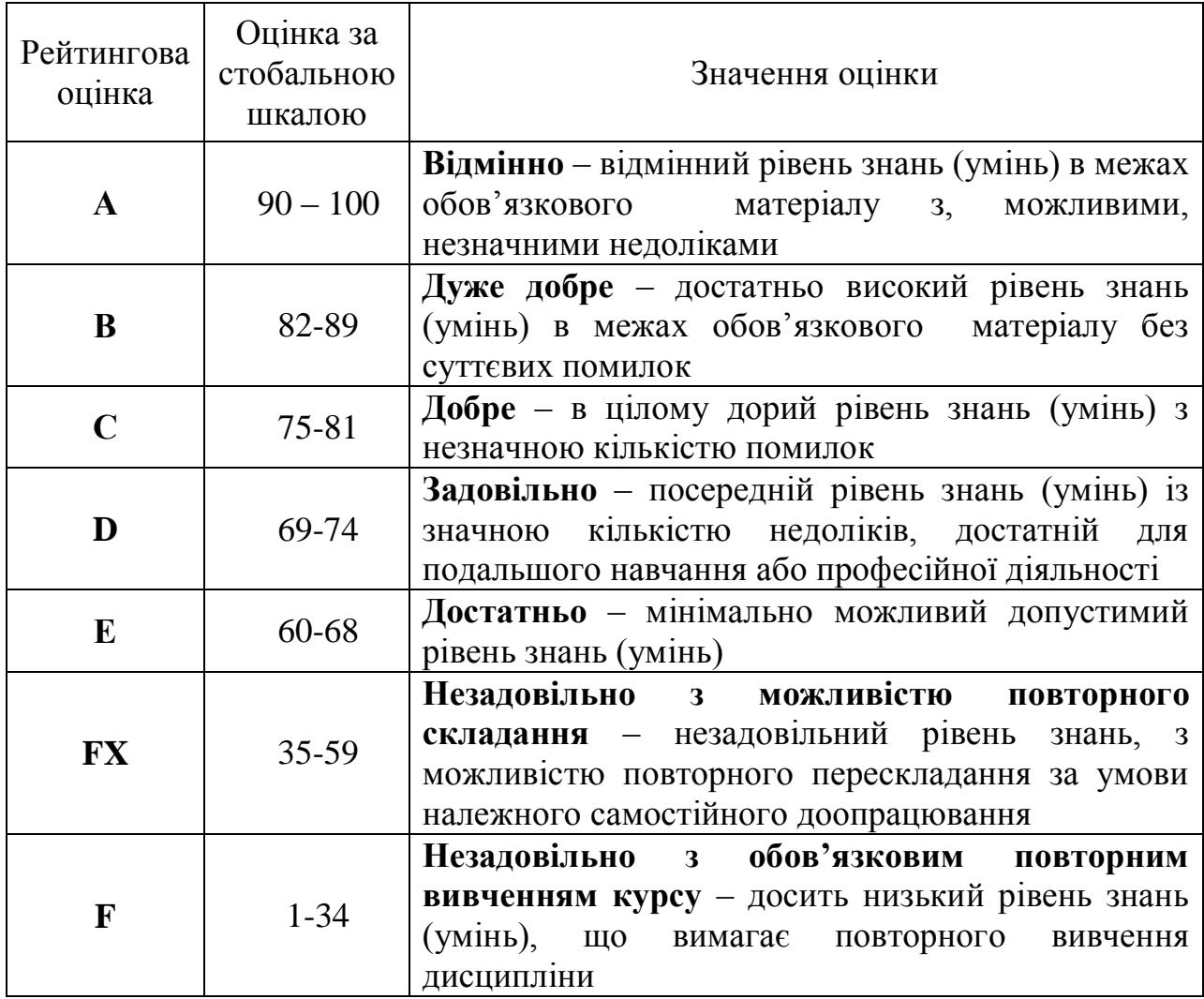

#### **11. Очікувані результати**

В результаті вивчення навчальної дисципліни студент:

знає принцип дії, призначення, правила технічної експлуатації та дидактичні можливості технічних засобів навчання, які використовують в навчально-виховному процесі;

демонструє знання про типи друку;

демонструє знання про етапи додрукованої підготовки;

знає призначення, функціональні можливості і правила використання прикладних програм спеціального призначення;

знає можливості використання редакторів комп'ютерної графіки;

вміє конструювати та реалізовувати графічні алгоритми інструментальними засобами графічних редакторів;

володіє принципами роботи в спеціалізованих графічних пакетах програм, демонструючи знання про їх можливості, переваги і недоліки використання при оформленні документів;

знає можливості використання візуальних редакторів для верстки вебсторінок;

застосовує комп'ютерні видавничі системи для розв'язування професійних задач;

демонструє знання про правила верстання;

здатний верстати різні види готового продукту та знає особливості процесу.

#### **12. Методичне забезпечення**

— опорні конспекти лекцій;

— навчальні посібники;

— робоча навчальна програма;

— збірка тестових і контрольних завдань для модульного оцінювання навчальних досягнень студентів.

## **13. Рекомендована література**

#### **Базова:**

1. Женченко І. В. Комп'ютерна графіка : Adobe Photoshop CS6, Adobe Illustrator CS6 : інтерактивний практикум / Ігор Женченко, Марина Женченко. — К. : Жнець, 2015. — 124 с. : іл.

2. Комп'ютерна графіка: Adobe Photoshop CS4 [Електронний ресурс] : практикум / Ігор Женченко ; Марина Женченко. — Вид. 2ге, змін. — К. : Жнець, 2013. — 40 с. : іл.

3. Співак С.М. Теоретичні основи комп'ютерної графіки та дизайну: навчальний посібник / С.М.Співак; Київ, ун-т ім.. Б. Грінченка, Ін-т суспільства, каф. Інформатики. – К.: 2013. – 160 с.

4. Технологія набору та верстки : навчальний посібник / Д. В. Василишин, О. М. Василишин ; за редакцією О. В. Мельникова. – Л. : Укр. акад. друкарства, 2011. – 272 с.

5. Хамула О.Г. Scribus – програма верстання для видавничих систем : навч. посібник / О.Г. Хамула, Л.Й. Дмитрів - Львів : Світ, 2015.

## **Допоміжна:**

1. Буйницька О. П. Інформаційні технології та технічні засоби навчання. Навч. посіб. – К.: Центр учбової літератури, 2012. – 240 с.

2. ГоречкоО.М. Об'єктно-орієнтована графіка в пакеті CorelDRAW / навч.-метод. посіб. /О. М. Горечко. - Львів: Укр. акад. друкарства, 2011. - 256с.

3. Іванов В. Основи композиції видання. — Львів : Світ, 2013. - 232 с.

4. Піскозуб Й.З. LINUX у видавництві та поліграфії : навч. посібник / Й.З. Піскозуб, Л.Г. Піскозуб. - Львів: Укр. акад. друкарства, 2012. - 288 с.

5. Хамула О.Г., Дмитрів Л.Й. Основи комп'ютерних технологій : методичні вказівки до виконання лабораторних робіт (для студентів 4 курсу спеціальності 6.030302 «Видавнича справа і редагування»). Ч. 3. Робота у програмах верстки. -Львів: Укр. акад. друкарства, 2010. - 40 с.

6. Шевченко В.Е. Художньо-технічне редагування : Підручник / В.Е. Шевченко. - К.: Видавець ПАЛИВОДА А.В., 2010. -516с.

### **Електронні ресурси:**

1. БлогІТ-ка. Свободная верстка в Scribus. Часть3 : графические блоки и другие возможности [Електронний ресурс]. - 2012. - Режим доступу : http://wel.org.ua/it/o63Opbi

2. Учебник Scribus [Електронний ресурс], - 2010-2012. - Режим доступу : [http://free-maker.ru/?page\\_id=9](http://free-maker.ru/?page_id=9)

3. Веб-дизайн и полиграфия. Советы по визуальной верстке документов [Електронний ресурс]. - 2011-2013. - Режим доступу : [http://book](http://book-let.ru/?р=293)let.ru/? $p=293$ 

4. Scribus Open Source Desktop Publishing [Електронний ресурс]. - 2013 - Режим доступу :<http://www.scribus.net/>

5. Wiki Scribus [Електронний ресурс]. - 2012. - Режим доступу : http://wiki.scribus.net/canvas/Scribus